## Authorization Schemes & Intrusion Tolerance for Internet Applications

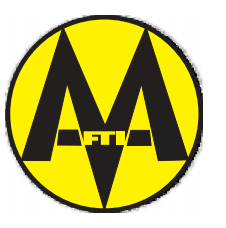

Yves Deswarte LAAS-CNRS

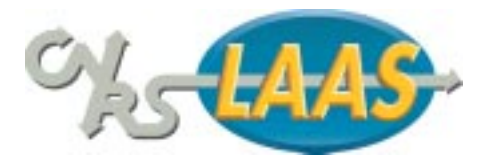

#### Who are the intruders?

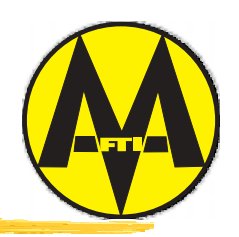

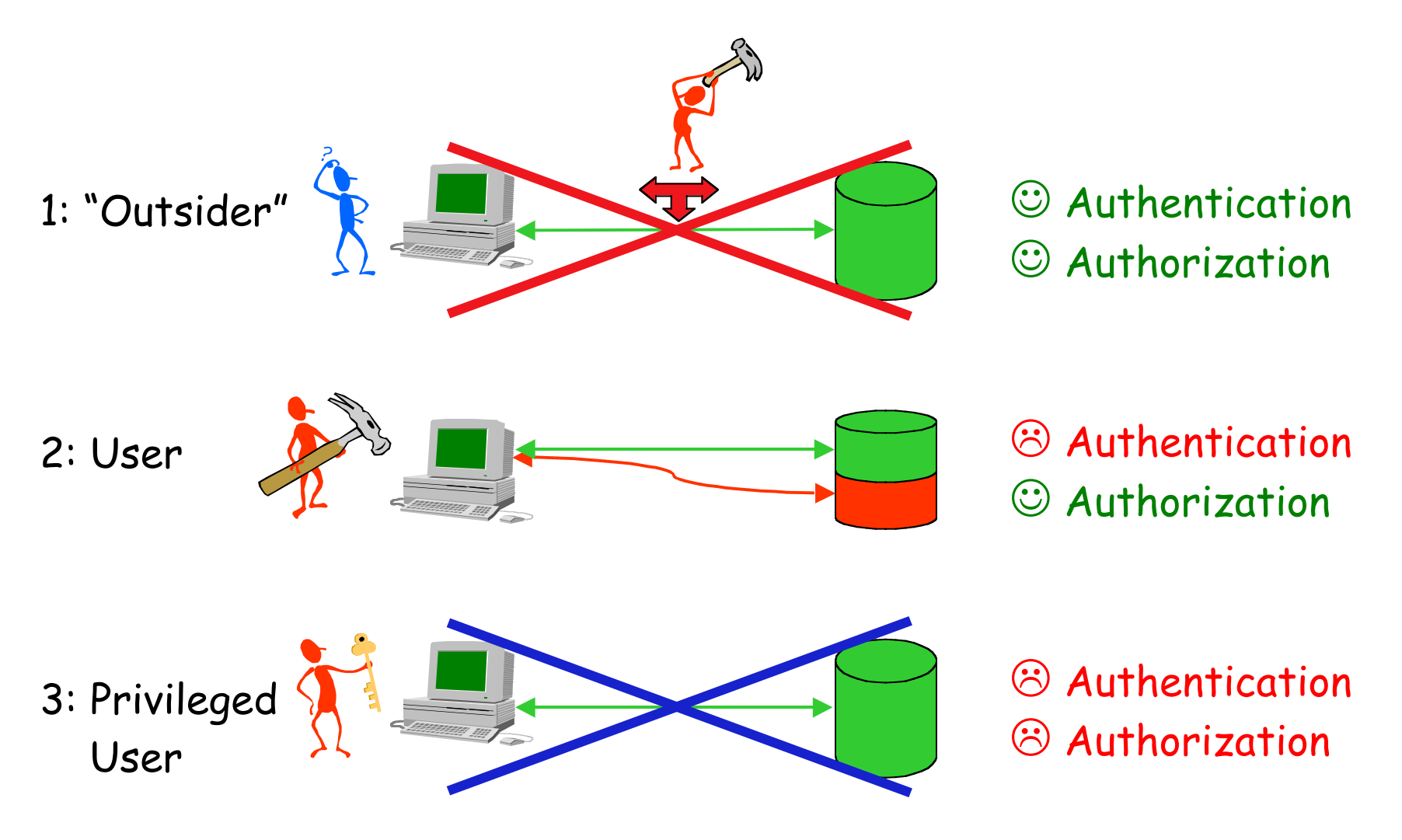

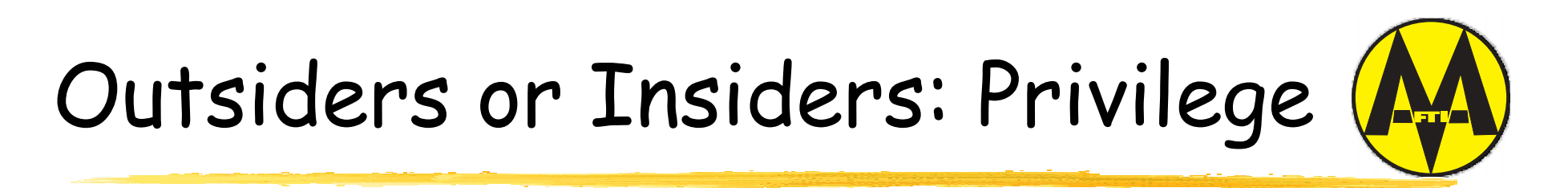

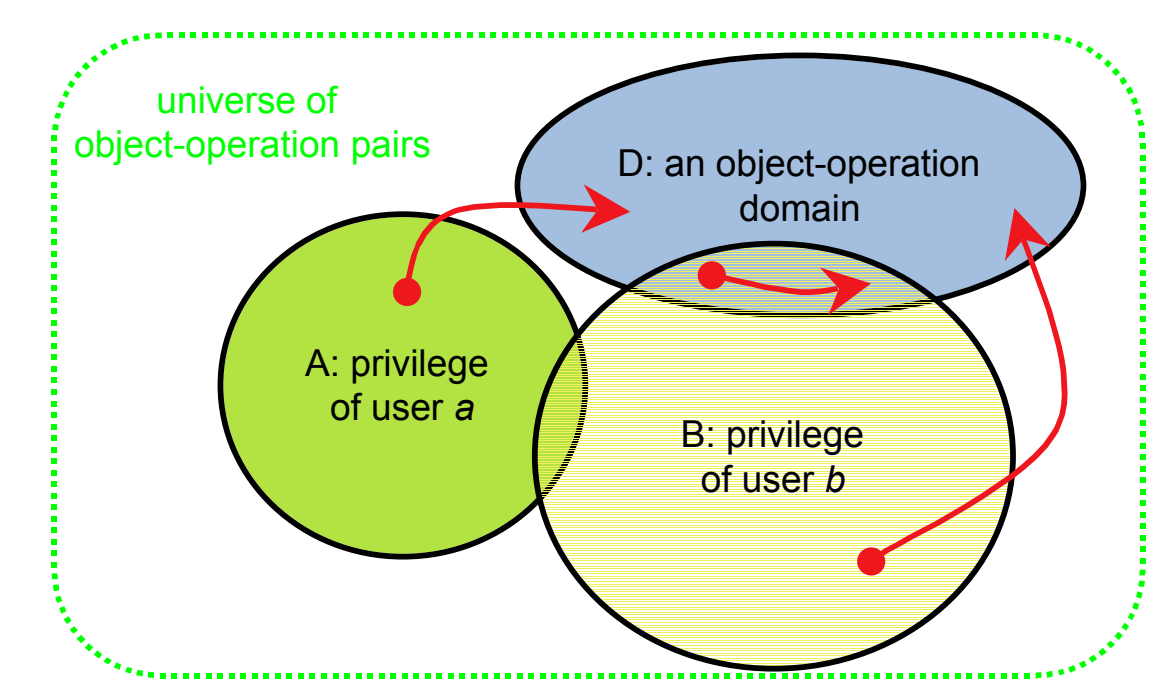

- **\*** Theft of privilege: unauthorized increase in privilege
- \* Abuse of privilege: improper use of authorized operations
- # Outsider: current privilege does not intersect considered domain
- \* Insider: current privilege intersects considered domain

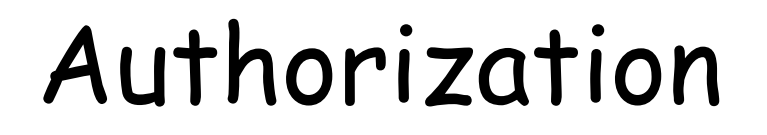

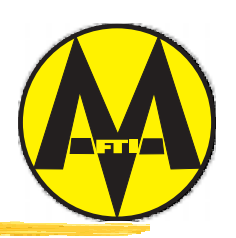

#Contributes to protection: <sup>o</sup> Error detection/confinement <sup>o</sup> Intrusion prevention/confinement

**\* For Internet applications:** 

o More flexible than "client-server" paradigm

<sup>o</sup> Contributes to privacy: personal information is disclosed only on a "need-to-know" basis

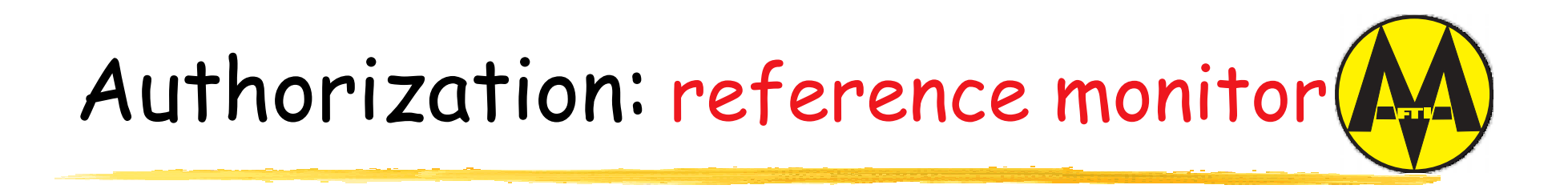

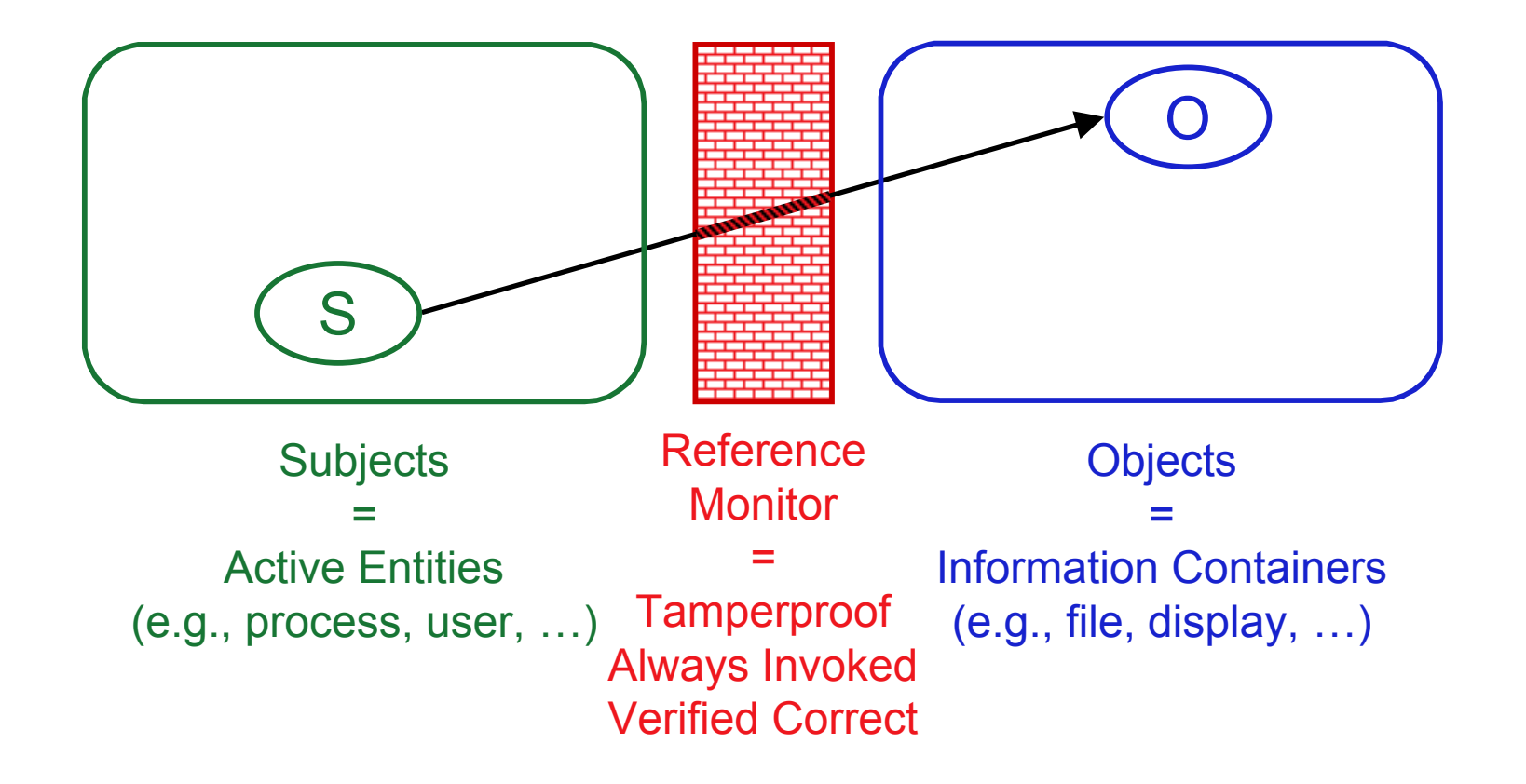

# Distributed Authorization? (1)

Reference Monitor

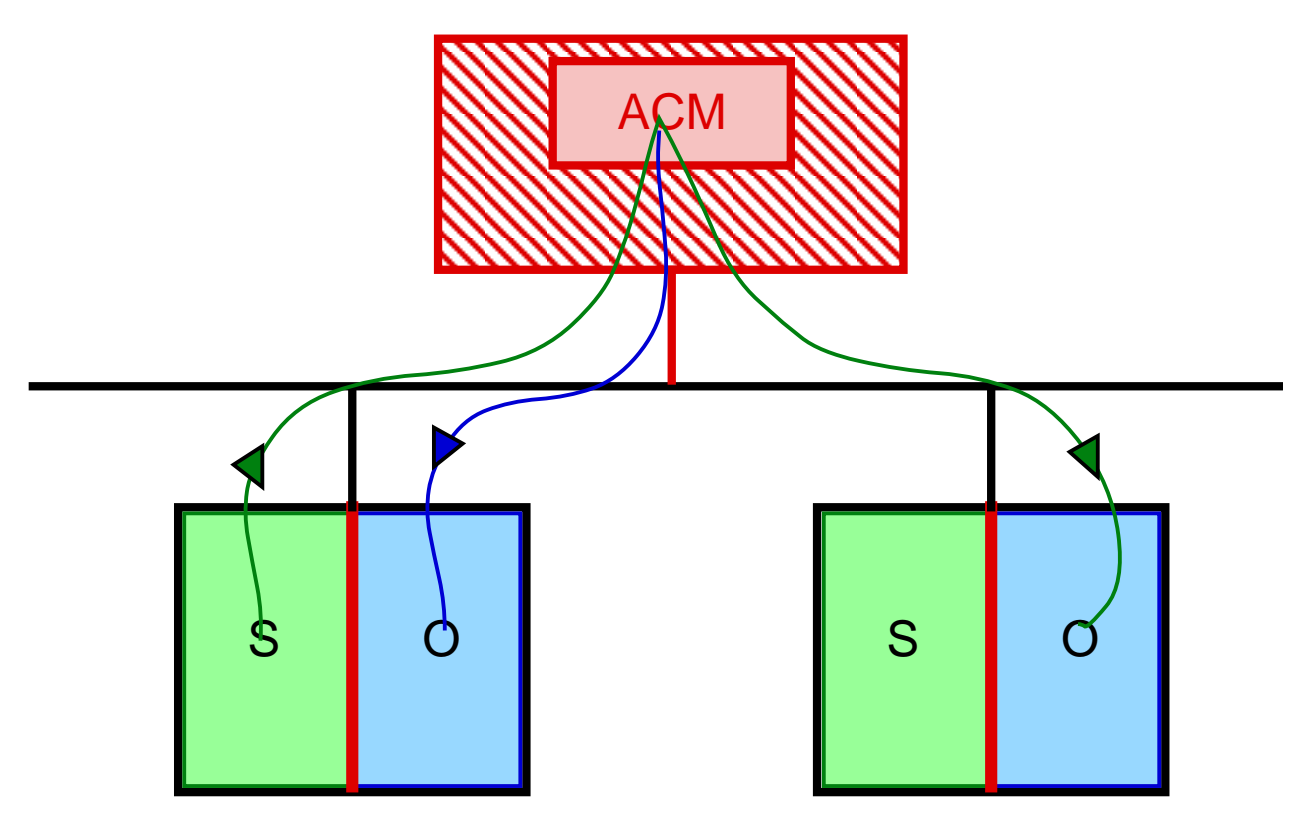

☺ small trusted area, easy administration  $\circledcirc$  bottleneck, single-point-of-failure

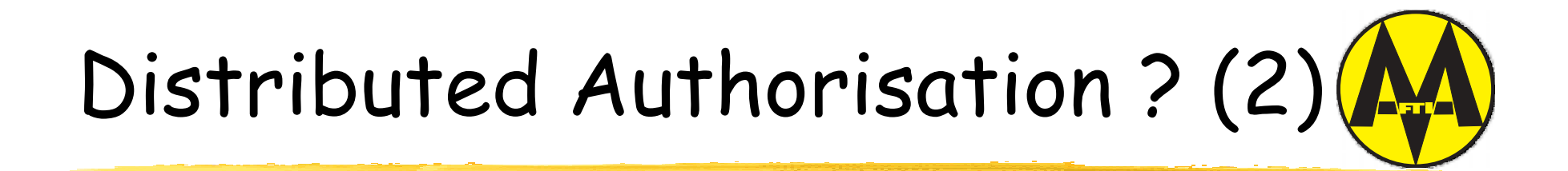

#### Red Book (TNI)

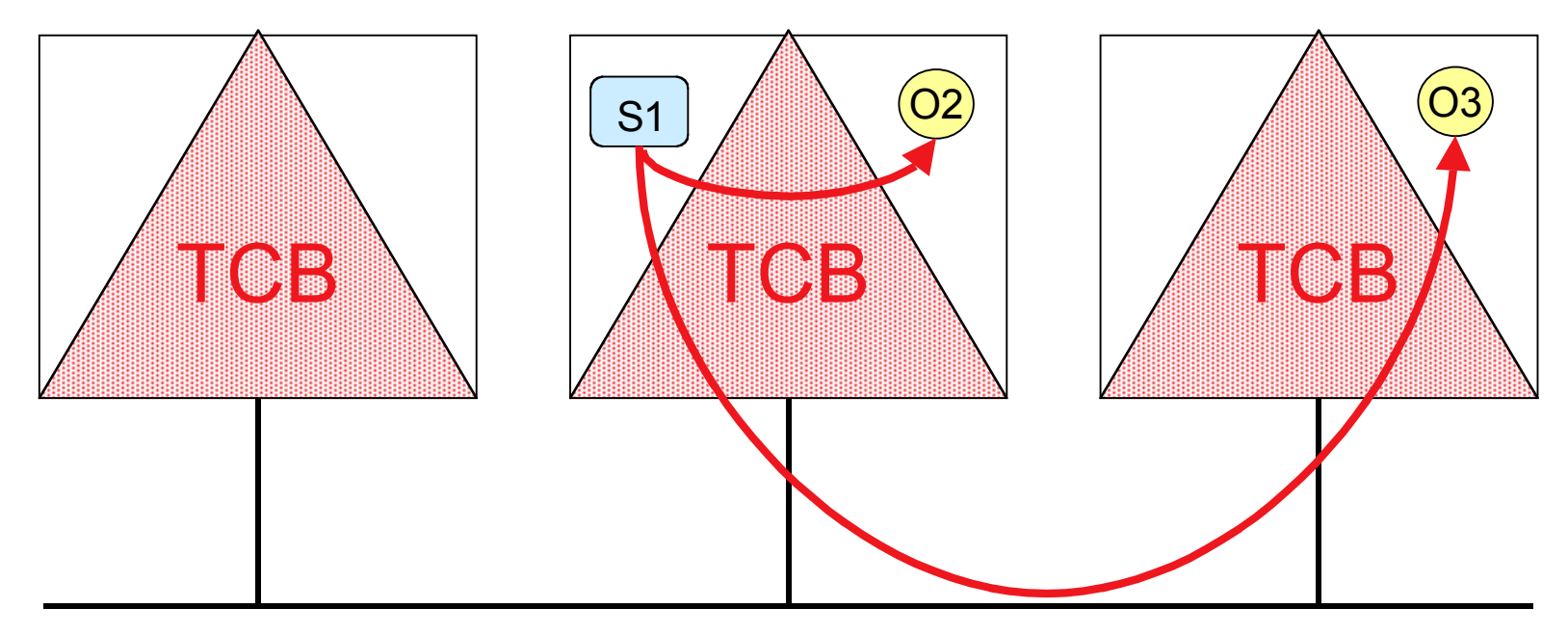

☺ No bottleneck, no single-point-of-accidental-failure  $\circledcirc$  Mutual trust between TCBs, consistency?

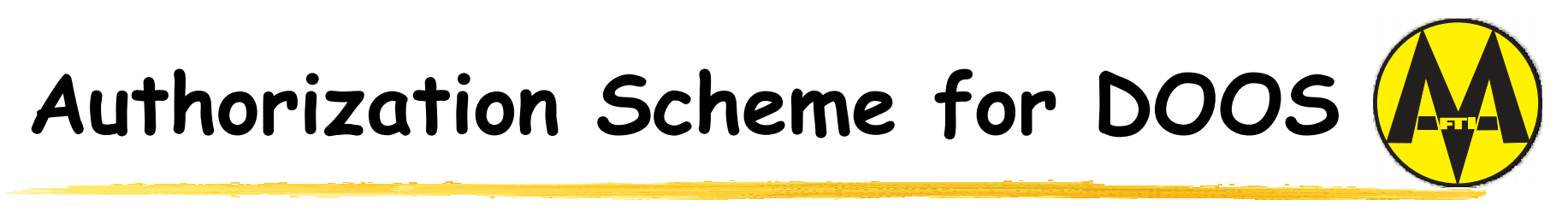

**[Nicomette & Deswarte, 1997]**

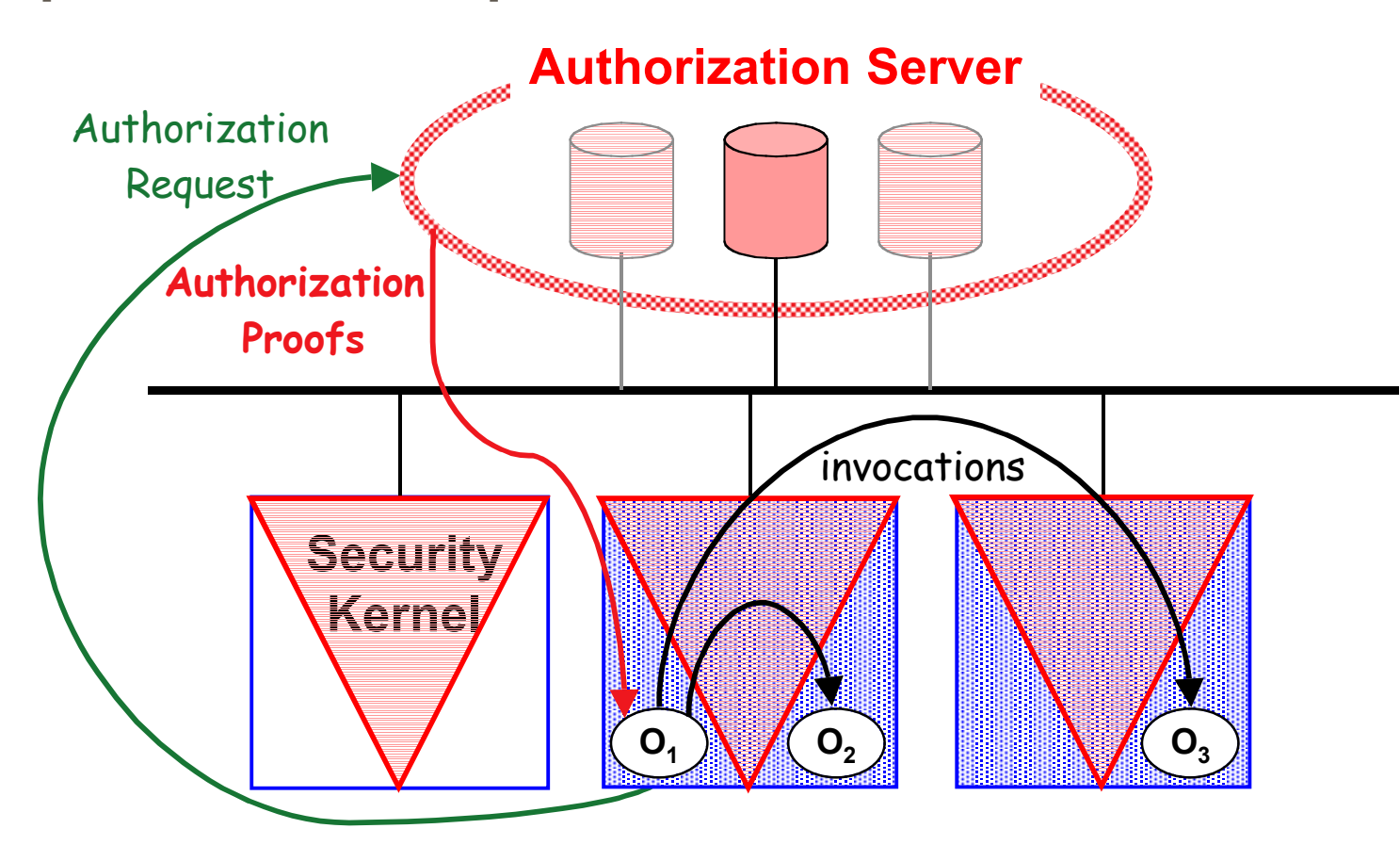

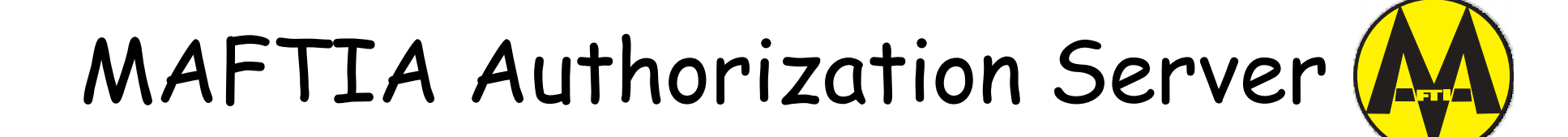

Makes use of MAFTIA middleware:

- # Non-confidential information is replicated (atomic multicast)
- \* Confidential information is shared securely (threshold crypto)
- **\* Global consensus is achieved** (majority voting / Byzantine agreement)
- # Authorization proofs are distributed to local reference monitors (threshold signatures)

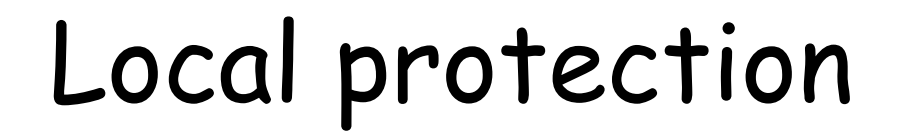

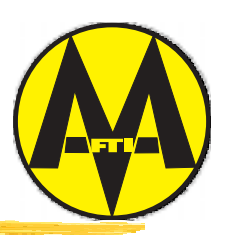

**\*** Internet applications: heterogeneous platforms => no modification of user workstations or even servers

#=> no trusted security kernel, but JVM

**\*Local Reference Monitor =** <sup>o</sup> A local dispatcher (not trusted) <sup>o</sup> A JavaCard -> security kernel

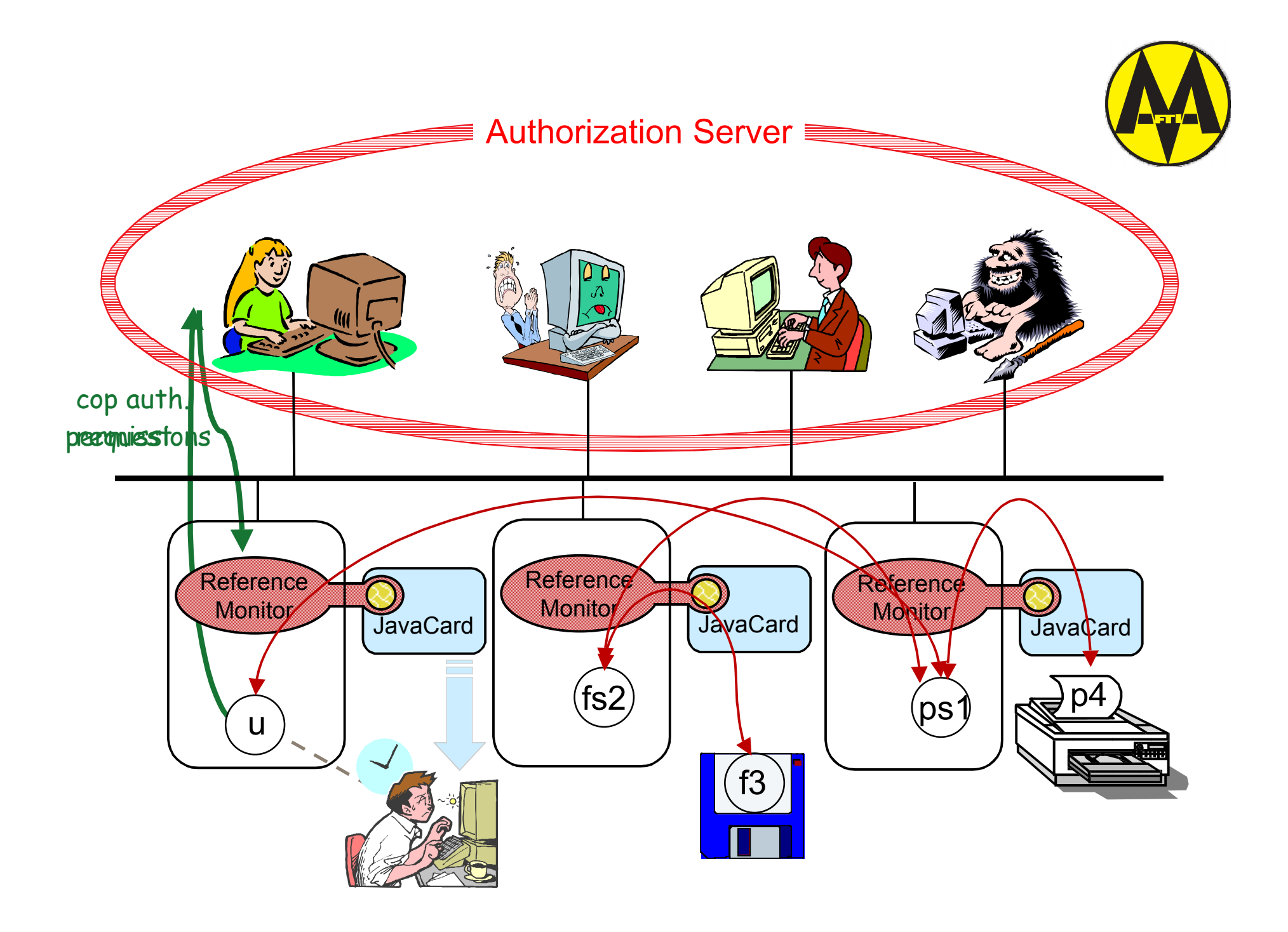

### Security properties

![](_page_11_Picture_1.jpeg)

**Authorization server:** 

- <sup>o</sup> AS1: The AS generates only valid authorization proofs
- <sup>o</sup> AS2: It is not possible to prevent AS from generating valid authorization proofs
- **\*Local reference monitors** 
	- <sup>o</sup> RM1: Only valid operations will be executed on a non-faulty host
	- <sup>o</sup> RM2: It is not possible to prevent non-faulty hosts from executing valid operations

**Assumption1: no network denial-of-service** 

**Assumption2: Java Card tamperproof** 

![](_page_12_Picture_1.jpeg)

![](_page_12_Figure_2.jpeg)

### Permissions

![](_page_13_Picture_1.jpeg)

![](_page_13_Figure_2.jpeg)

Perm(*O, Oí.m*) = {*O;Oí.m*(*parC*);**cap**(*O;Oí.m*(*parC*))[;**vouch**(*Oí.m*)]} Perm(*O,cop*) = {*O;cop*(*parC*);**token**(*O;cop*(*parC*))} **cap**(*O;Oí.m*(*parC*)) = <{*O;Oí.m;parC;nonce*}>*SKas,PKhost*(*Oí*) **vouch**(*Oí.m*) = <{Perm*(Oí,Oî.mí*)\*;Perm(*Oí,cop* )\*}>*SKas***token**(*O;cop*(*parC*)) = <{*O;cop;parC;nonce*}>*SKas,PKas*

## Cop Authorization Checks

![](_page_14_Picture_1.jpeg)

Symbolic rights: corresponding to the authorization for an object to execute composite operations

(a simple method execution is a particular case of cop)

![](_page_14_Picture_74.jpeg)

Symbolic right rules: to check authorization for composite operations

Permission creation rules: to generate permissions (capabilities and vouchers, tokens) to enable all methods executions

![](_page_15_Figure_1.jpeg)

![](_page_15_Figure_2.jpeg)

![](_page_16_Picture_1.jpeg)

![](_page_16_Figure_2.jpeg)

![](_page_17_Picture_1.jpeg)

![](_page_17_Figure_2.jpeg)

*O*1 invokes *O*3.*m* with {parameters}

dispatcher1 retrieves {**cap**(*O*1;*O*3.*m*(*parC*));**vouch**(*O*3.*m*)}, inserts it in the message to disp.2

![](_page_18_Picture_1.jpeg)

![](_page_18_Figure_2.jpeg)

![](_page_19_Picture_1.jpeg)

![](_page_19_Figure_2.jpeg)

![](_page_20_Picture_1.jpeg)

![](_page_20_Figure_2.jpeg)

![](_page_21_Figure_0.jpeg)

 $\boldsymbol{U} \rightarrow \boldsymbol{AS}:\ \text{Request}\big(\textit{SendPatientMedicalFile}\big(\,\textit{Pmf}_1\,,\!V\big)\big)$ 

![](_page_21_Picture_236.jpeg)

 $AS \rightarrow D_\theta$  $\theta\cdot\begin{cases} U\text{;}DBS. transfer Patient Medical file (Pmf_1V); \textbf{Cap}(U\text{;}DBS. transfer Patient Medical file (Pmf_1V)); \ \textbf{Vouch}(DBS. transfer Patient Medical file) \end{cases}$ 

![](_page_22_Figure_0.jpeg)

 $U \mapsto DBS$  $\stackrel{1}{\rightarrow} DBS$  : **RMI**  $\mathbf{Cap}(U;DBS, transfer Patient Medicine(Pmf_1,V));$ **Vouch** *DBS transferPatientMedicalfile Pmf V U DBS transferPatientMedicalfile Pmf V DBS transferPatientMedicalfile* .transferPatientMedicalfile Pmf<sub>1</sub> ,V \\); ;DBS.transferPatientMedicalfile(Pmf<sub>1</sub>,V));**Vouch**(*DBS*. 1  $\left\{\begin{array}{l} \textbf{RMI}\left(DBS.transpose Patient Medicalfile(Pmf_1,V)\right); \ \textbf{Cap}(U;DBS.transposePatternMediaFile(Pmf_1,V)); \end{array}\right\}$ 

 $D_1 \rightarrow JC_1$  :  $\left\{ \textsf{Cap}(U;DBS.transfer Patient Medicalfile(Pmf_1,V)); \textbf{Vouch}(DBS.transfer Patient Medicalfile) \right\}$ 

 $\text{Vouch}(DBS...) = \{ DBS; MTA1, sendFilebyMail(*,V); Cap$  $\bigl(DBS; Pmf\hspace{-0.05cm}.\hspace{-0.05cm} readPatientMedicalfile; \mathbf{Cap} (DBS; Pmf\hspace{-0.05cm}.\hspace{-0.05cm} readPatientMedicalfile);$  $\left( \text{DBS}...\right) \!\!\!\!=\!\!\!\!\left\{\! \begin{array}{l} \textit{DBS;} \!\!Pm\textit{fl}.\textit{readPatientMedia} \textit{file}; \textbf{Cap}(\textit{DBS};\!\!Pm\textit{fl}.\textit{readPatientMedia} \textit{file}); \ \textit{DBS;} \!\!MTA1.\textit{sendFilebyMail}(\text{*},\!\!V); \textbf{Cap}(\textit{DBS};\!\!MTA1.\textit{sendFilebyMail}(\text{*},\!\!V)); \ \textbf{Vouch}(\textit{MTA1}.\textit{sendFilebyMail}) \end{array} \!\!\!\!\right\}$ 

![](_page_23_Figure_0.jpeg)

 $DBS \mapsto Pmf_1: \{RMI[Pmf_1.readPatientMedicalfile[$  \);  $Cap$  $\stackrel{\textbf{2}}{\textbf{ }}{\rightarrow} \textbf{\textit{Pmf}}_\textbf{1}: \Big\{\textbf{RMI}\big(\textit{Pmf}_1.\textit{readPatientMedicalfile}\big(\begin{array}{c}\big)\big);\textbf{Cap}\big(\textit{DBS};\textit{Pmf}_1.\textit{readPatientMedicalfile}\big)\Big\}. \end{array}$ 

$$
DBS \stackrel{3}{\mapsto} tf : \Big\{ RMI\big(\text{tf.write}(\text{content of } Pmf_1\ \big)\big) \Big\}
$$

$$
DBS \stackrel{4}{\mapsto} MTA1: \left\{ \begin{array}{c} \textbf{RMI}(DBS.sendFilebyMail(\textit{tf,V})); \\ \textbf{Cap}(DBS; MTA1.sendFilebyMail(*,V)); \textbf{Vouch}(MTA1.sendFilebyMail) \right\}
$$

![](_page_24_Figure_0.jpeg)

 $\bm{MTA1} \rightarrow AS: \text{Request}\big(\text{DeliverFilebyMail}\big(*, V\big)\big); \textbf{Token}(MTA1; \textit{DeliverFilebyMail}\big(*, V\big))$ 

 $AS \rightarrow D_1:\big\{MTA1; MTA2, receive(*, V); \textbf{Cap}\big(\textit{MTA1}; \textit{MTA2}, receive(*, V)\big); \textbf{Vouch}\big(\textit{MTA2}, receive)\big\}$ 

$$
MTA1 \mapsto MTA2: \left\{\n\begin{array}{c}\n\text{RMI}\left(MTA2\text{.}receive\left(\text{content of } tf\right),V\right)\n\end{array}\n\right\}.
$$
\n
$$
\text{Cap}\left(MTA1\text{.}MTA2\text{.}receive(*,V)\right): \text{Vouch}\left(MTA2\text{.}receive\right)
$$

![](_page_25_Figure_0.jpeg)

 $\bm{D_2 \rightarrow JC_2}: \left\{ \textbf{Cap}(MTA1; MTA2, receive(*, V)); \textbf{Vouch}(MTA2, receive) \right\}$ 

 $MTA2 \mapsto VMailbox$ T<br>→ *VMailbox* : { RMI( VMailBox.mdeliver( \content of tf \)) ;Cap( MTA2;VMailbox.mdeliver(\*))}

#### http://www.research.ec.org/maftia/

![](_page_26_Picture_1.jpeg)